How To Restore Dell Laptop [Windows](http://docs.info-document.ru/get.php?q=How To Restore Dell Laptop Windows Vista To Factory Settings) Vista To **Factory Settings** >[>>>CLICK](http://docs.info-document.ru/get.php?q=How To Restore Dell Laptop Windows Vista To Factory Settings) HERE<<<

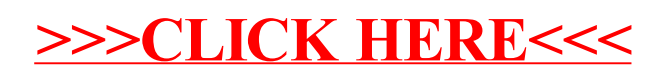